**Maximum Кряк Torrent Скачать бесплатно**

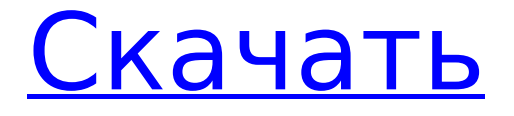

**Maximum [Mac/Win]**

#### Максимизирует абсолютное значение ввода. Не могли бы вы

сказать мне разницу между этими двумя, какая польза от первого, пожалуйста: //Пытаемся максимизировать абсолютное значение входных данных var max = новая функция (Math.Abs); var max = новая функция

# (Math.Abs); А: Это лямбда-выражение. Хотя вы можете использовать его без объявления переменной, обычно для их хранения используется переменная. И именно поэтому вы их используете, чтобы

присвоить их переменным: публичная пустота SomeFunction() {  $var$  max  $=$  новая функция (Math.Abs); //... макс = новая функция (Math.Abs); } По сути, новый Func(Math.Abs) возвращает Func (который является

# делегатом). В объявлении говорится, что делегат должен принимать любые 3 двойных значения и возвращать двойное значение. Таким образом, его можно использовать следующим образом:

Func the  $max =$ Math.Abs; двойное значение = the max(someDouble, otherDouble и OneMoreDouble); Дело в том, что функция theFunc(double, double, double) принимает ввод, возвращает значение

типа double и имеет несколько свободных параметров (в данном случае 2 параметра — 2 значения типа double). Чтобы это работало, нам нужна переменная в нашей области видимости, которую мы можем назначить этому

## делегату. И мы делаем это в нашем объявлении лямбда-выражения, что вы делаете в первой строке вашего кода, поэтому это бесполезно. Вторая строка вашего кода отличается. Он не создает делегата, а создает Func и

присваивает его переменной max. Следовательно, ваш код НЕ делает то, что вы хотите. Чтобы сделать то, что вы хотите сделать в этом случае, вы можете создать лямбду: Func the  $max =$  $(x, y, z)$  => Math.Abs $(x)$  +

# $Math.Abs(y) +$ Math.Abs(z); Это более удобный способ делать то, что вы хотите. Перевернутый дворец Перевернутый дворец

**Maximum Crack + Activation Code Free Download**

#### Cracked Maximum With

# Keygen — это удобная библиотека C#, которая предлагает разработчикам классы для статистики, даты, файлов с разделителями, ведения журналов, разбора аргументов командной строки, строковых

# утилит, векторов, почтовых индексов и нейронных сетей. Это полная структура для всех нужд, от отслеживания результатов до автоматизации процессов тестирования и повышения

## удовлетворенности пользователей. Основные характеристики: – Мощная архитектура ООП с несколькими механизмами наследования – Ортогональный дизайн с подходящими API -

Интересный полиморфизм и использование интерфейса - Наследование полезно для внедрения зависимостей - Наследование полезно для проверки - Наследование полезно

# для легкой композиции - Наследование полезно для шаблонов – Наследование полезно для отправки событий – Различные уровни абстракции для отправки событий – Автоматическое отображение для

## абстрактных типов - Умные миксины для вызываемых объектов – Композиция интерфейса для легкого полиморфизма - Наследование полезно для полиморфизма с шаблоном миксина – Инъекции для

безопасные коллекции типов – Поддерживает словари как в формате ключ/значение, так и в

с автоматической генерацией списков – Универсальные

выполнения – Типобезопасные словари

генерации во время

17 / 53

формате списка. - Поддерживает многомерные массивы – Сериализация данных – Результаты и ошибки перечисления – Сериализация объекта - Соответствие шаблону строки – Регулярное выражение – JSON-

сериализация - Почтовый индекс – Соответствие угловой скобке – Сопоставление правой угловой скобки для файлов с разделителями – Пакетное выполнение операторов – Общие методы и операторы –

Сопоставление правой угловой скобки для вектора – Модульное тестовое приспособление для тестируемости - Приспособление для модульного тестирования для легкой композиции -

# Пузырь сообщения в выходном потоке – Регистратор для отслеживания, выполнения и отчетов об ошибках Maximization — это мощная и достаточно гибкая общедоступная библиотека для C# 7. С

22 / 53

этой платформой все, что вам нужно, — это добавить зависимости в свой проект. В этой среде много функций, что делает ее самой мощной средой производительности для разработчиков C#. Maximization — это

мощная, гибкая и, самое главное, полезная библиотека для C#. С этой структурой все, что вам нужно, это добавить зависимости в ваш проект, и все ваши проблемы будут решены. В этой среде много функций, что

# делает ее самой мощной средой производительности для разработчиков C#. Maximization — это мощная и достаточно гибкая общедоступная библиотека для C# 7. С этой платформой все, что вам нужно, — это

## добавить зависимости в свой проект. В этой среде много функций, что делает ее самой мощной средой производительности для C. 1709e42c4c

**Maximum Keygen Download**

Максимум был разработан с использованием Visual Studio 2010 и .NET 3.5 как полностью управляемое решение. Maximum — это удобная библиотека C#, которая

предлагает разработчикам классы для статистики, даты, файлов с разделителями, ведения журналов, разбора аргументов командной строки, строковых утилит, векторов, почтовых индексов и

нейронных сетей. Любой процессор. Копировать в выходной каталог = IsCopy 11,02 КБ Разное Полезные надстройки PDP 10 для разработчиков Полезные надстройки PDP 10 для разработчиков. Harmony™ — это

ведущая платформа для разработки корпоративных, вебприложений и мобильных приложений. Он предлагает подход «разработать один раз, развернуть где угодно» к разработке приложений. Harmony

позволяет организациям быстро и легко создавать высококачественные размещенные приложения, которые можно интегрировать с существующими системами и предоставлять

персонализированный контент на всех устройствах, независимо от базовой технологии. Ориентированная на разработчиков документация и отмеченная наградами расширяемость создают продуктивную среду для

разработчиков. Для ИТспециалистов архитектура распределенных сервисов Harmony предлагает безопасный и надежный метод доставки приложений. А общекорпоративные технологии управления

и безопасности обеспечивают безопасное развертывание всех приложений. Любой процессор. Копировать в выходной каталог = IsCopy 97,55 КБ Система MooTools 1.4.2.2 MooTools 1.4.2.2 был

разработан как основная расширяемая библиотека для разработки сложных JavaScript-приложения. Он стал полноценным фреймворком для создания HTML5 и Сайты JavaScript с использованием лучших

- 35 / 53
- практик, стилей и компонентов. Любой процессор. Копировать в выходной каталог = IsCopy 3,79 МБ ZIP-файл Отладка Макс 1.6.0.0 Простой процесс работы с данными и преобразования данных в полезную информацию

## является основным элементом технологии баз данных. Но это также продукт технологий и инструментов, с которыми мы работаем.Не случайно многие из наиболее популярных

инструментов баз данных, таких как DB2, Oracle, SQL Server и MySQL, используют одну и ту же модель данных, код для графических интерфейсов и предоставляют одни и те же возможности запроса и извлечения

# данных. И по большей части эти инструменты предназначены для разработчиков баз данных, а не для бизнеспользователей. Любой процессор. Копировать в выходной каталог = IsCopy 594,91 КБ Программное

# обеспечение для настольных ПК WinZip 3.0.3 WinZip 3.0.3 ведущее программное обеспечение для сжатия, которое приносит потребителям

**What's New In?**

Посетите наш веб-сайт по адресу: Крестикинолики — это настольная игра в крестики-нолики, в которую играют на доске 3x3, где победителем становится игрок, который первым соберет три своих

# фишки подряд. Использование общедоступного API: double numberToDouble(float val) — Преобразует число с плавающей точкой в двойное. int numberToInt(float val) преобразует число с

плавающей запятой в целое число. string numberToString(double val) — Преобразует двойное значение в строку. string numberToString(int val) преобразует int в строку. string numberToString(float val)

43 / 53

— преобразует число с плавающей запятой в строку. [] string getArray(int[] inputArray) — возвращает массив целых чисел. [] string getArray(double[] inputArray) возвращает массив двойных значений. int []

getArray(float[] inputArray) возвращает массив чисел с плавающей запятой. void setArray(int[] inputArray) — устанавливает содержимое inputArray в ints. void setArray(double[]

inputArray) устанавливает для содержимого inputArray значение double. void setArray(float[] inputArray) устанавливает содержимое inputArray в число с плавающей запятой. int

maximumOfList(int[] inputArray) возвращает наибольшее целое число в списке. double maxOfList(double[] inputArray) возвращает самую большую двойную запись в списке. float maxOfList(float[]

inputArray) возвращает самое большое число с плавающей запятой в списке. double minimumOfList(double[] inputArray) возвращает наименьшее значение типа double в списке. float

MinimumOfList(float[] inputArray) возвращает наименьшее число с плавающей запятой в списке. double [] listToArray(string[] inputList) — возвращает массив двойных значений из списка. float [] listToArray(string[]

inputList) — возвращает массив чисел с плавающей запятой из списка. string [] listToArray(string[] inputList) — возвращает массив строк из списка. \*string listToArray(string[] inputList) — возвращает массив строк из списка.

# double maxOfNestedList(int[] inputArray) возвращает наибольшее целое число в списке. float maxOfNestedList (двойной [] inputArray

51 / 53

Минимум: ОС: Windows XP SP3 или выше (64-разрядная версия) Процессор: Pentium 4 1 ГГц+ Память: 1 ГБ ОЗУ Графика: серия NVIDIA GeForce 9600 или серия ATI Radeon HD 2600

**System Requirements:**

DirectX: версия 9.0c или выше Жесткий диск: 100 МБ свободного места Рекомендуемые: ОС: Windows 7 SP1 или выше (64-разрядная версия) Процессор: 2 ГГц+ Память: 2 ГБ ОЗУ Графика: NVIDIA GeForce GTX 460 или